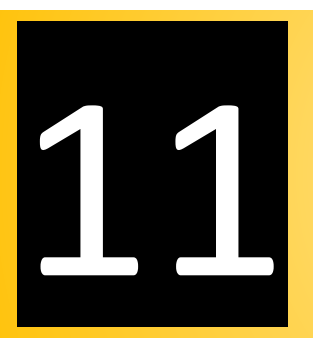

# Entering Stiffeners Data

- $\checkmark$  Plate Type
	- Annular Type
	- Shell Type
- $\checkmark$  Profile Type

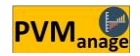

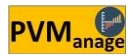

### $\checkmark$  Entering Stiffeners Data (Plate Type)

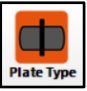

If your equipment includes Stiffener from plate, you have to enter its data on this page. The pivotal point would be to correctly define Stiffener Element, in this regard.

|                                                | STIFFENER [From Plate]            |                    |                   |                           |                     |                               |                   |                      |                  | $\Box$                                        | $\times$ |  |
|------------------------------------------------|-----------------------------------|--------------------|-------------------|---------------------------|---------------------|-------------------------------|-------------------|----------------------|------------------|-----------------------------------------------|----------|--|
|                                                |                                   | Item No. 80-D-4803 |                   | v Show all items          |                     |                               |                   |                      |                  |                                               |          |  |
|                                                | Shell O.D. (mm)                   | 1900               |                   |                           |                     |                               |                   |                      |                  |                                               |          |  |
|                                                | <b>Ouantity</b>                   | 2                  |                   |                           |                     | <b>Contact Angle (Deg)</b>    |                   | <b>Roll Marain</b>   |                  |                                               |          |  |
| <b>Ring Th'k (mm)</b><br><b>Ring Width(mm)</b> |                                   | 20                 |                   |                           |                     | <b>Stiffener Element as</b>   | <b>Shell Type</b> |                      | ٠                | 210<br>(mm)<br>矢<br>曲<br><b>Check Vacancy</b> |          |  |
|                                                |                                   | 950                |                   |                           |                     | <b>Material</b>               | SA-516 Gr. 65     |                      | ۳                |                                               |          |  |
| No.                                            | Item No.                          | Shell O.D.<br>(mm) | Ring Th'k<br>(mm) | <b>Ring Width</b><br>(mm) | Element<br>Type     | <b>Contact Angle</b><br>(Deg) | Material          | W/One<br>(Kg)        | OTY              | <b>Total W</b><br>(Kg)                        | Rol      |  |
|                                                |                                   |                    |                   |                           |                     |                               |                   |                      | <b>Sum: 20</b>   | Sum: 1,115                                    |          |  |
| $\mathbf{1}$                                   | 80-D-3802 B                       | 1,800              | 20                | 950                       | <b>Shell Type</b>   | 30                            | SA-516 Gr. 65     | 70.28                | $\overline{2}$   | 140.6                                         |          |  |
| $\overline{c}$                                 | 80-D-3802 B                       | 1,800              | 15                | 450                       | <b>Annular Type</b> | 45                            | SA-516 Gr. 70     | 21.07                | 2                | 42.1                                          |          |  |
| 3                                              | 80-D-4802 B                       | 1,900              | 20                | 950                       | Shell Type          | 30                            | SA-516 Gr. 65     | 74.19                | 2                | 148.4                                         |          |  |
| 4                                              | 80-D-4802 B                       | 1,900              | 20                | 950                       | Annular Type        | 30                            | SA-516 Gr. 65     | 46.37                | 2                | 92.7                                          |          |  |
| 5                                              | 80-D-4803                         | 1.900              | 20                | 950                       | Shell Type          | 26                            | SA-516 Gr. 65     | 64.3                 | $\overline{2}$   | 128.6                                         |          |  |
| 6                                              | 80-D-4803                         | 1.900              | 20                | 950                       | <b>Annular Type</b> | 26                            | SA-516 Gr. 65     | 40.19                | $\overline{c}$   | 80.4                                          |          |  |
| 7                                              | 88-D-9004                         | 2,200              | 20                | 600                       | <b>Shell Type</b>   | 30                            | SA-516 Gr. 65     | 54.25                | 2                | 108.5                                         |          |  |
| 8                                              | 88-D-9004                         | 2,200              | 20                | 600                       | Annular Type        | 30                            | SA-516 Gr. 65     | 30.83                | 2                | 61.7                                          |          |  |
| 9                                              | 80-D-4803                         | 2,300              | 25                | 950                       | Shell Type          | 26                            | SA-516 Gr. 65     | 97.29                | 2                | 194.6                                         |          |  |
| 10                                             | 80-D-4803                         | 2,300              | 25                | 950                       | <b>Annular Type</b> | 26                            | SA-516 Gr. 65     | 58.69                | 2                | 117.4                                         |          |  |
|                                                |                                   |                    |                   |                           |                     |                               |                   |                      |                  |                                               |          |  |
| $\overline{4}$                                 |                                   |                    |                   |                           |                     | Ш                             |                   |                      |                  |                                               | $\,$     |  |
|                                                | Filtering Tools<br>Digit Grouping |                    |                   |                           | <b>Copy Nearest</b> | (図)<br><b>Copy Last</b>       | o                 | H<br><b>New Part</b> | <b>Save Data</b> | <b>Clear Form</b>                             |          |  |

Fig. 11-1 – (Entering Stiffener from Plate Data Menu)

#### Annular Type

If the stiffener plate is in contact with the equipment through thickness, you have to define it as Annular Type. In that case, the defined plate will be defined in the software as a ring, and when preparing cutting plan, the plate will be considered as a ring with its internal diameter equal to the equipment's external diameter, and its external diameter equal to the internal diameter + two times the width of the ring (which you have entered in Ring Width field).

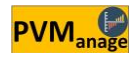

#### • Shell Type

If the reinforcing plate is in contact with the equipment through width, you have to define it as Shell Type. In that case, the defined plate will be defined in the software as a piece of Shell Type, and when preparing cutting plan, the plate will be considered as a piece of Shell with a width equal to the ring's width (which you have entered in the Ring Width field); its internal diameter equal to the equipment's external diameter, and its external diameter equal to the internal diameter + two times the thickness of the ring (which you have entered in the Ring Th'k field). The importance of this issue lies in the fact that when constructing the Shell Type piece, the placement of the Shell's diameter on the plates longitudinal is of utmost significance.

## Entering Stiffeners Data (Profile Type)

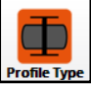

If your equipment includes Stiffener from profile, you have to enter its data on this page.

| <b>Neutral Axis Dia. (mm)</b><br>360<br><b>Contact Angle (Deg)</b><br>Category I<br>$\blacksquare$<br><b>Material</b><br><b>SA-36</b><br>釆<br>$\overline{\phantom{a}}$<br><b>Member Type</b><br>$I-160$<br>٠<br><b>Neutral Axis</b><br>Member<br><b>Contact Angle</b><br>L/One<br><b>Total L</b><br>W/One<br><b>OTY</b><br>Material<br>No.<br>Item No.<br>Category<br>Dia. (mm)<br>Type<br>(Deg)<br>(Kg)<br>(mm)<br>(mm)<br><b>Sum: 26</b><br>Sum: 178,019<br>80-D-3802 B<br><b>HEA</b><br><b>HEA-140</b><br>60<br>SA-36<br>837.73<br>$\overline{c}$<br>1,675.5<br>1,600<br>20.69<br>1<br>$\overline{\mathbf{c}}$<br>$\overline{\mathbf{c}}$<br>88-D-9100<br>2,520<br>$L-180^*18$<br>250<br>SA-36<br>5,497.63<br>10,995.3<br>267.18<br>L<br>3<br>3<br>80-D-3803<br>2,600<br>$1 - 120$<br>360<br>SA-36<br>24,503.7<br>90.66<br>8,167.9<br>ı<br>3<br>4<br>80-D-3803<br>2,600<br>$1 - 80$<br>360<br>SA-36<br>8,167.9<br>24,503.7<br>48.52<br>ı<br>U<br>$\overline{a}$<br>$U-30*15$<br>250<br>5,497.63<br>9.57<br>5<br>88-D-9100<br>2,520<br><b>SA-36</b><br>10,995.3<br>$\overline{3}$<br>$1-160$<br>80-D-3803<br>2.600<br>п<br>360<br>8,167.9<br>24,503.7<br>146.21<br>6<br>SA-36<br>$\overline{c}$<br>7<br>80-D-3802 B<br>1,600<br><b>HEM</b><br><b>HEM-200</b><br>60<br>SA-36<br>837.73<br>86.29<br>1,675.5 | Check Vacancy<br>272<br>19.1<br>438.<br>172.1<br>360<br>3<br>8<br>80-D-3803<br>3,200<br>$1 - 140$<br>SA-36<br>10.052.8<br>30,158.4<br>143.76<br>431.<br>٠<br>3<br>9<br>80-D-3803<br><b>IPE</b><br>IPE-140<br>360<br>SA-36<br>105.37<br>2,600<br>8,167.9<br>24,503.7<br>U<br>360<br>3<br>328.<br>10<br>80-D-3803<br>2,600<br>$U - 120$<br><b>SA-36</b><br>8,167.9<br>24,503.7<br>109.45 |  | 2600 |  |  | Quantity 3 |  |  |               |
|----------------------------------------------------------------------------------------------------|----------------------------------------------------------------------------------------------------|--|------|--|--|------------|--|--|---------------|
|                                                                                                    |                                                                                                    |  |      |  |  |            |  |  |               |
|                                                                                                    |                                                                                                    |  |      |  |  |            |  |  |               |
|                                                                                                    |                                                                                                    |  |      |  |  |            |  |  |               |
|                                                                                                    |                                                                                                    |  |      |  |  |            |  |  | Total<br>(Kg) |
|                                                                                                    |                                                                                                    |  |      |  |  |            |  |  | Sum: 2        |
|                                                                                                    |                                                                                                    |  |      |  |  |            |  |  | 41.4          |
|                                                                                                    |                                                                                                    |  |      |  |  |            |  |  | 534.4         |
|                                                                                                    |                                                                                                    |  |      |  |  |            |  |  |               |
|                                                                                                    |                                                                                                    |  |      |  |  |            |  |  | 145.1         |
|                                                                                                    |                                                                                                    |  |      |  |  |            |  |  |               |
|                                                                                                    |                                                                                                    |  |      |  |  |            |  |  |               |
|                                                                                                    |                                                                                                    |  |      |  |  |            |  |  |               |
|                                                                                                    |                                                                                                    |  |      |  |  |            |  |  |               |
|                                                                                                    |                                                                                                    |  |      |  |  |            |  |  | 316.          |
|                                                                                                    |                                                                                                    |  |      |  |  |            |  |  |               |

Fig. 11-2 – (Entering Stiffener from Profile Data Menu)